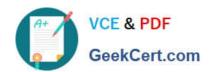

## **DES-4121** Q&As

PowerEdge Specialist Exam for Implementation Engineer

### Pass EMC DES-4121 Exam with 100% Guarantee

Free Download Real Questions & Answers PDF and VCE file from:

https://www.geekcert.com/des-4121.html

100% Passing Guarantee 100% Money Back Assurance

Following Questions and Answers are all new published by EMC
Official Exam Center

- Instant Download After Purchase
- 100% Money Back Guarantee
- 365 Days Free Update
- 800,000+ Satisfied Customers

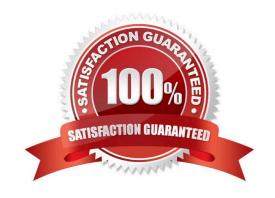

# VCE & PDF GeekCert.com

#### https://www.geekcert.com/des-4121.html

#### 2024 Latest geekcert DES-4121 PDF and VCE dumps Download

#### **QUESTION 1**

A technician needs to set a server to always attempt PXE boot before booting to the hard drive. What actions does the technician need to take to achieve this?

- A. Change the Boot Sequence so the network card is first Remove all boot options except network card
- B. Change the Boot Sequence so the network card is first Disable the boot option for the hard drive
- C. Set the Legacy Boot Protocol for the network card to PXE Change the Boot Sequence so the network card is first
- D. Set the Legacy Boot Protocol for the network card to PXE Select PXE Boot from F11 Boot Manager

Correct Answer: A

#### **QUESTION 2**

A technician is troubleshooting a server with the following components:

Two CPUs Memory installed in sockets A1, A2, A3, A4, A5, A6, B1, B2, B3, B4, B5 and B6 Expansion cards installed in all expansion slots 6x 1 TB drives configured as a RAID 6 virtual disk The server has the following symptoms: CPU2 has failed Memory in slots B1, B2, B3, B4, B5 and B6 is not accessible Some of the expansion cards have gone offline.

What should the technician do to resolve this issue?

- A. Replace the failing CPU, failing memory, and expansion cards
- B. Replace the system board
- C. Replace CPU2
- D. Reboot the server, access the Lifecycle and re-enable CPU2

Correct Answer: C

#### **QUESTION 3**

A technician needs to add a device to SupportAssist Enterprise. Policy requires that no additional software be installed on the server OS.

In addition to Username and Password, what information is required to add the device?

- A. IP address or hostname for the server OS
- B. IP address for Dell TechDirect
- C. IP address fir OpenManage Server Administrator
- D. IP address or hostname for the iDRAC

Correct Answer: D

#### https://www.geekcert.com/des-4121.html 2024 Latest geekcert DES-4121 PDF and VCE dumps Download

#### **QUESTION 4**

A server has six memory modules attached to each CPU Memory Optimizer mode is configured. The user now wants to have maximum protection for the memory but cannot afford to lose any memory space. What should the technician install/configure?

- A. Six additional memory modules matching the original Switch on Single Rank Spare Mode
- B. Six additional memory modules matching the original Switch to Memory Mirroring
- C. No additional memory Switch on Single Rank Spare Mode
- D. No additional memory Switch to memory Mirroring

Correct Answer: A

#### **QUESTION 5**

A technician is changing the iDRAC IP address from the static IP address 10.37.125.88 to DHCP on the technician\\'s PowerEdge R640 that does not have a front LCD. After completing this task, they are unable to determine which IP address was given to the iDRAC and they cannot reboot the server.

What method could the technician use to determine that IP address is assigned to the iDRAC?

- A. Use the iDRAC Direct feature. Access iDRAC web GUI and determine the assigned IP address
- B. Plug a monitor or KVM into the system. Reboot the server to view the assigned IP iDRAC address on the Dell boot up splash screen
- C. Log in to the Lifecycle and check the iDRAC Settings.
- D. Hold the system identification button down for more than 3 seconds to reset it back to the default static address 192.168.0.120

Correct Answer: D

Latest DES-4121 Dumps

DES-4121 PDF Dumps

**DES-4121 VCE Dumps**